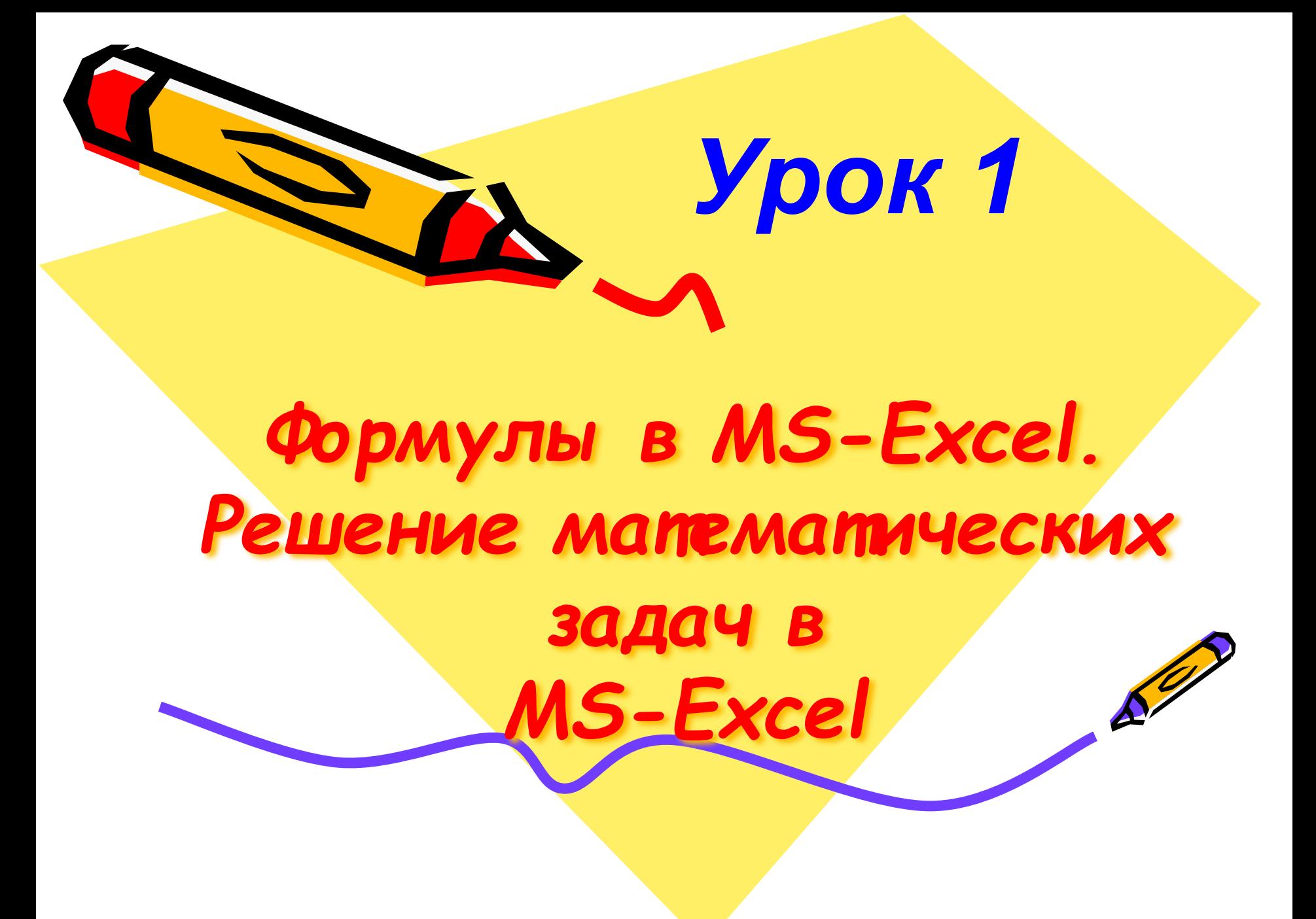

## **Из истории применения**

- **• 1979 г. VisiCalc для Apple II**
- **• 1982 г. Lotus 1-2-3 для IBM PC**

### **Multiplan, Quattro Pro, SuperCalc и др.**

# **Табличный процессор MS-Excel**

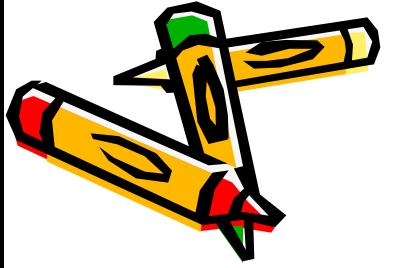

МОУ лицей Скойбеда А. А. 2

## Основные понятия

- Электронные таблицы это программа для создания и использования документов с автоматическим расчетом **ВНОСИМЫХ ДАННЫХ.**
- Прикладные программы, предназначенные для работы с электронными таблицами, называются пабличными процессорами (в нашем<br>случае ТП MS-Excel).

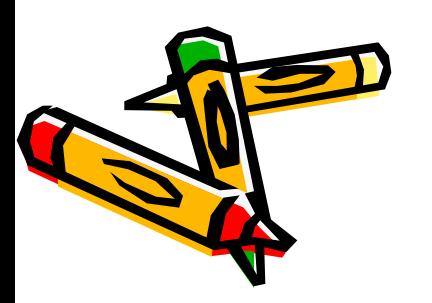

### **Структура электронной таблицы**

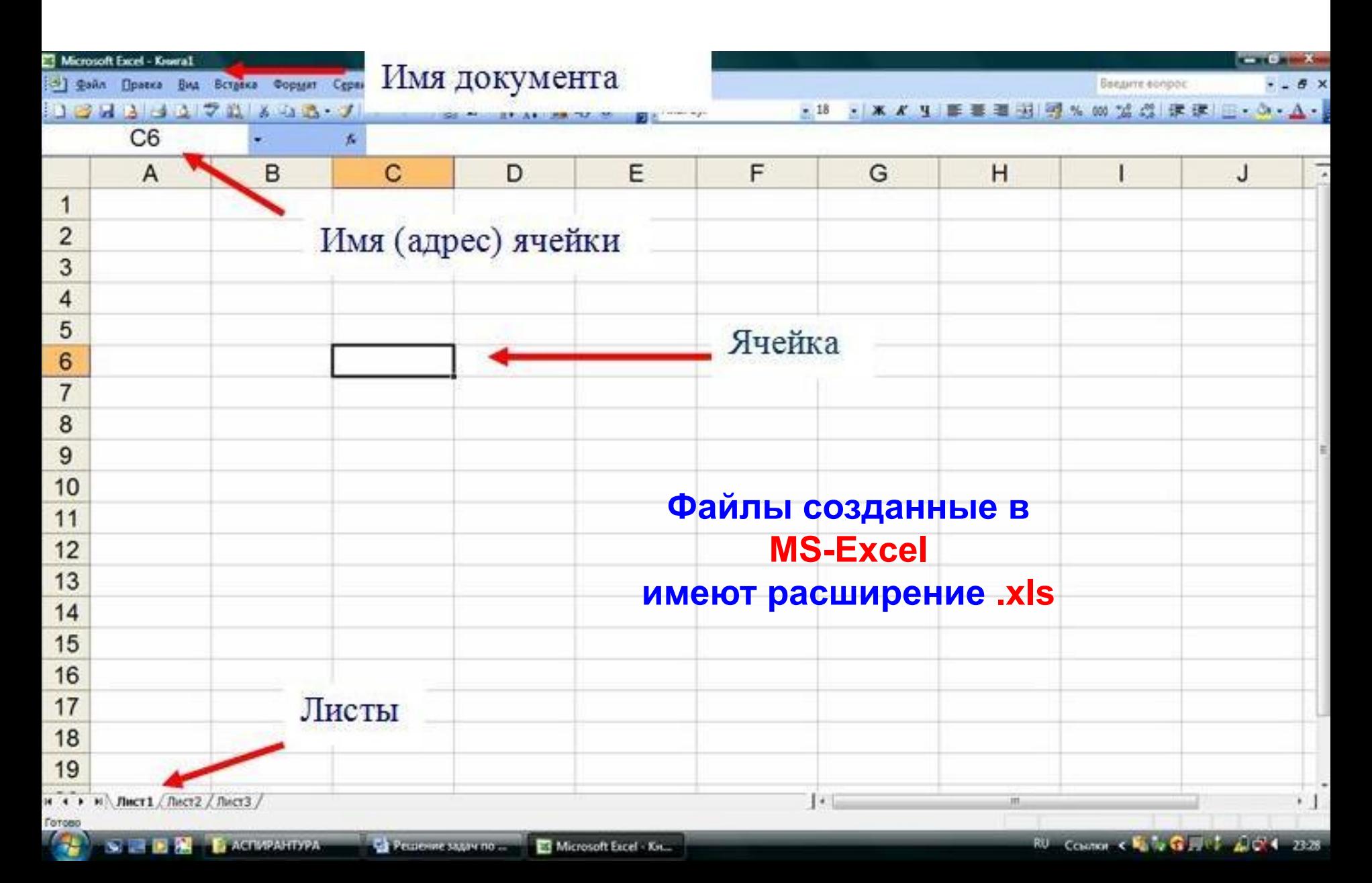

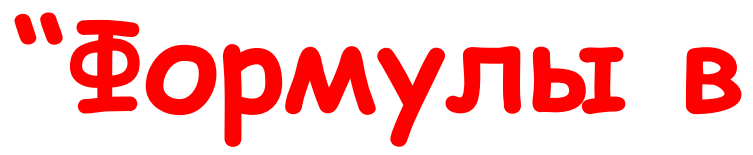

- Формулы за<mark>пись вантся, по отпределенным</mark><br>правилам. МО-СХССТ
- Формулы содержат числа, имена ячеек, знаки<br>операций, круглые скобки. Вот так выглядят знаки операций:
	- + сложение;
	- ВЫЧИТАНИЕ;
	- \* умножение;
	- / деление.
- <mark>Запомни:</mark> Запись формулы начинается со

**знака** 

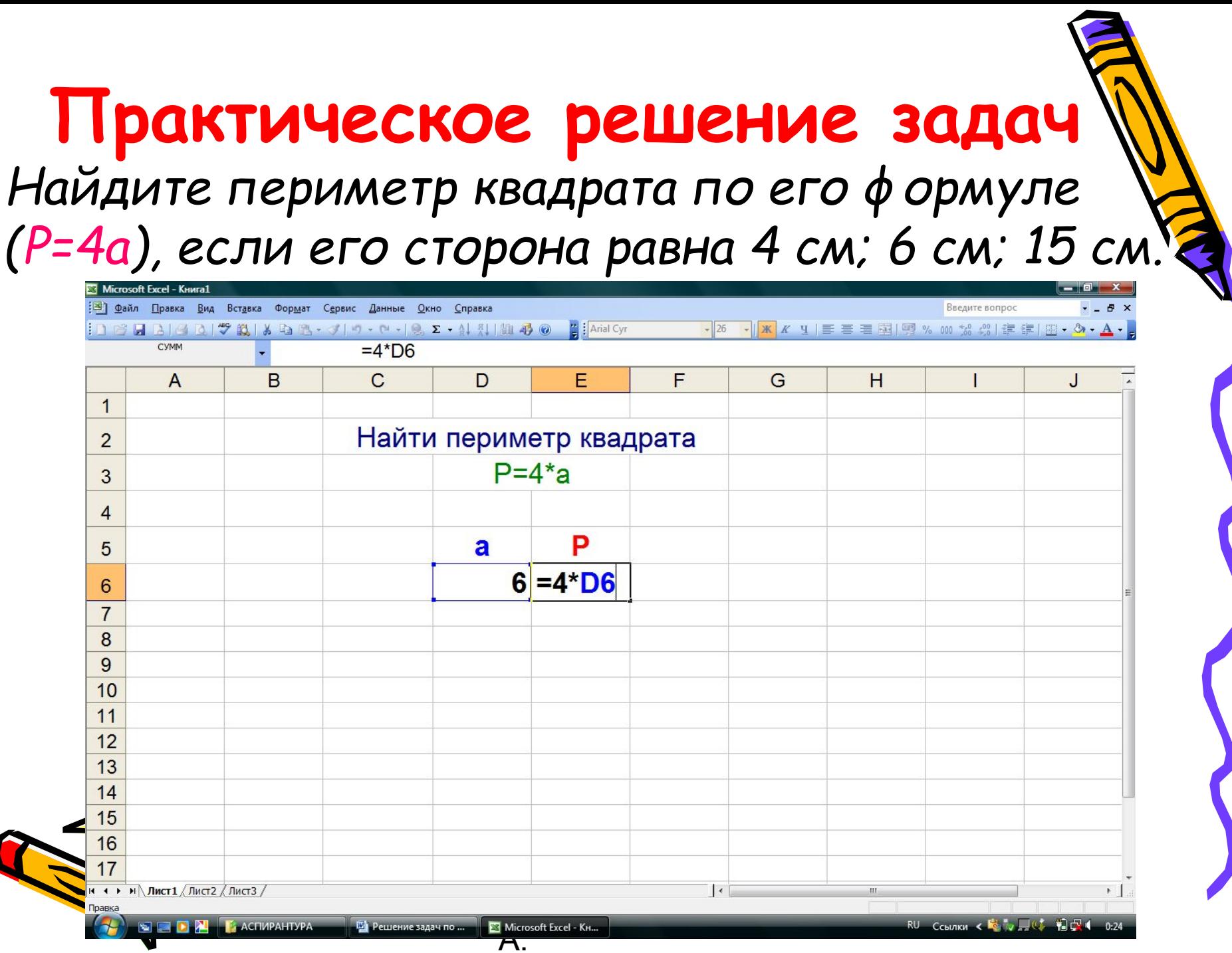

# **Практическое решение задач**

*Найдите периметр квадрата по его формуле (P=4a), если его сторона равна 4 см; 6 см; 15 см.*

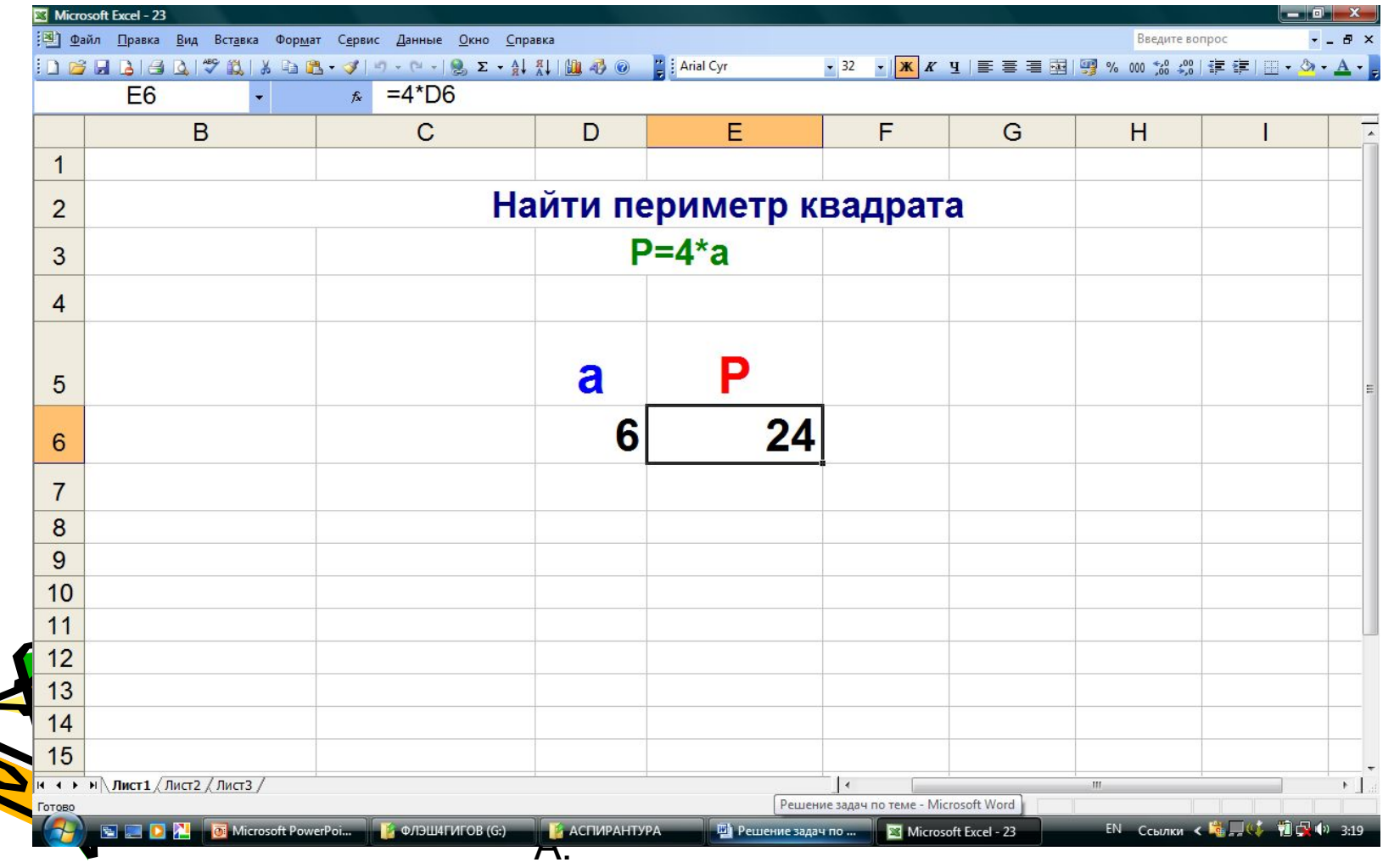

### Основные понятия

#### Основное свойство формулы: автоматическое изменение значения ячейки, содержащей формулу, при изменении значения исходной ячейки.

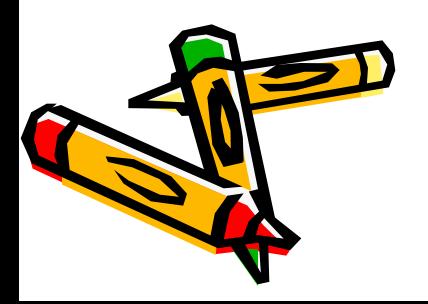

МОУ лицей Скойбеда А. 8  $\mathsf{A}$ 

## **Самостоятельная работа •№ 674**

Машина двигалась 4 часа со скоростью а км/ч и 3 часа со скоростью b км/ч. Какой *ȎȒȑь ȎȏȍȗȊǿ ȋǿȗȇȌǿ Ȇǿ эȑȇ 7 ȖǿȐȍȁ?*  Составьте формулу для нахождения пути для данной задачи и найдите его значение *Ȏȏȇ: a = 40, b = 30; a = 60, b = 70; a = 30, b = 40.*

МОУ лицей Скойбеда А.  $\mathsf{A}$ 9 **ответы записать в тетрадь**

# **Домашнее задание**

 **Выучить основные понятия, изученные сегодня на уроке.**

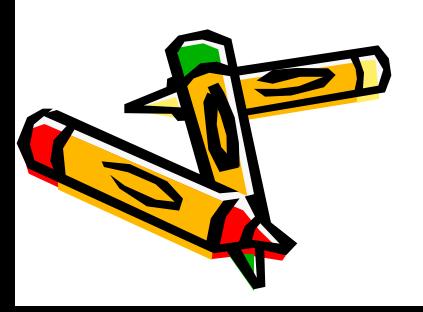

МОУ лицей Скойбеда А. А. 10

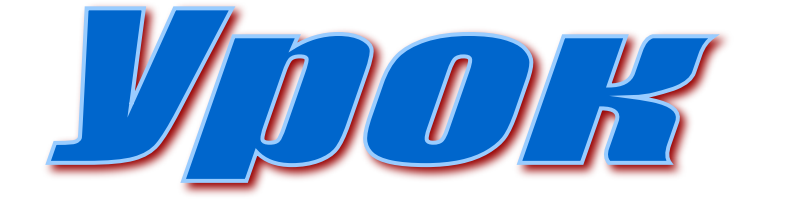

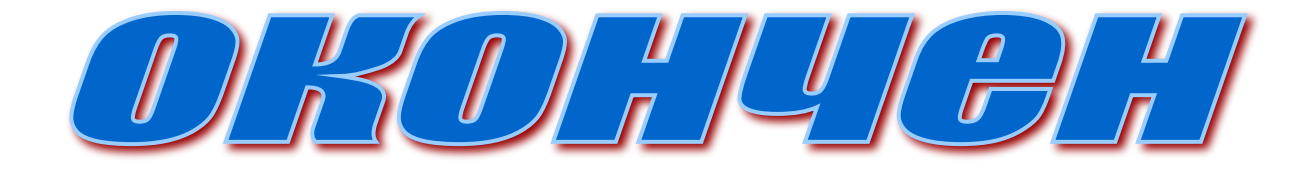

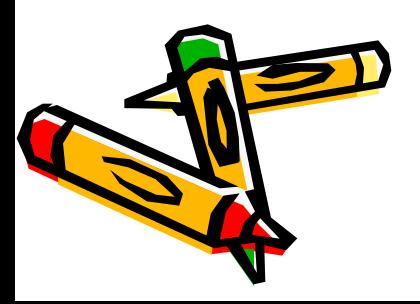

МОУ лицей Скойбеда А. 11  $A_{\cdot}$